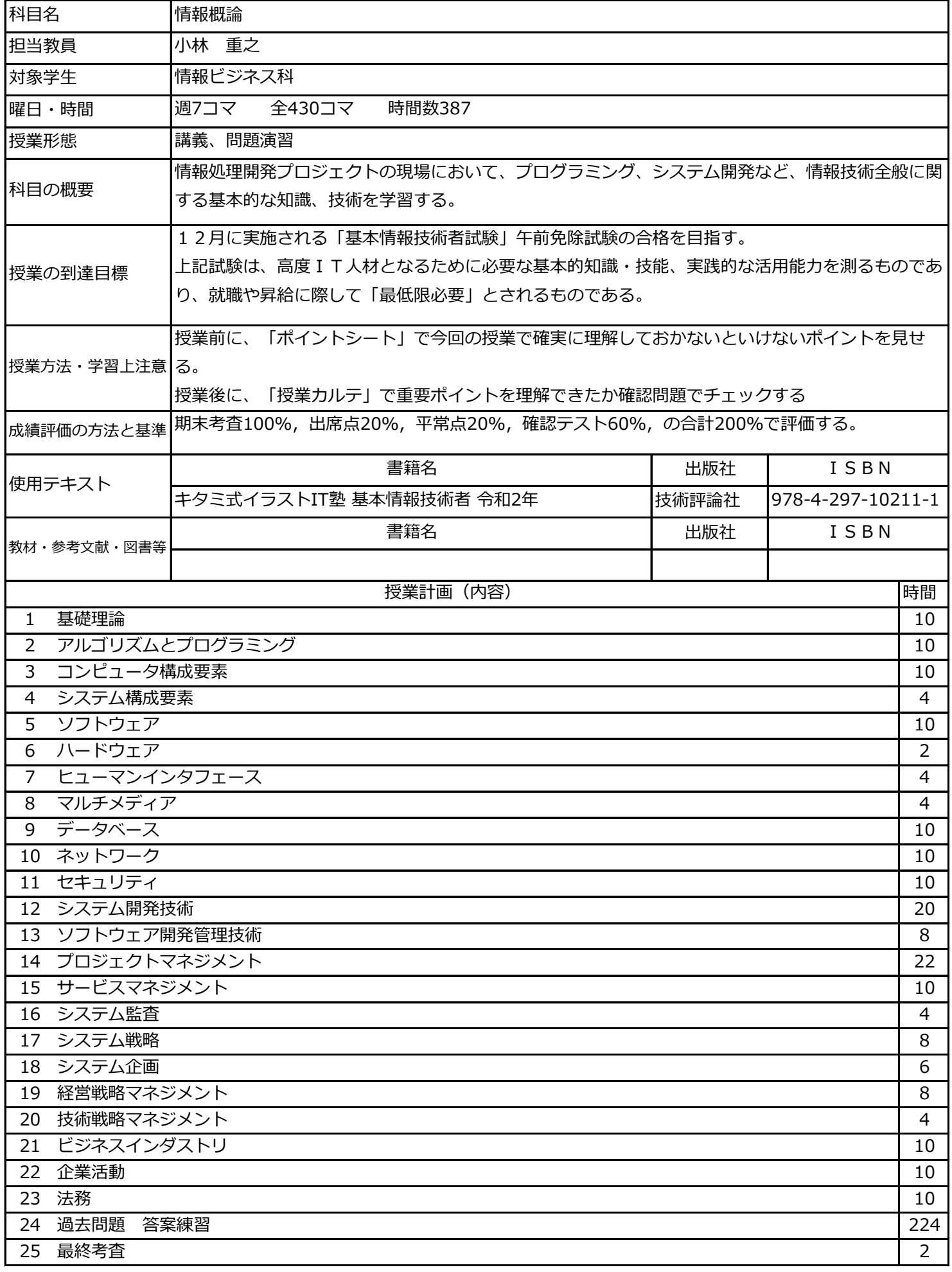

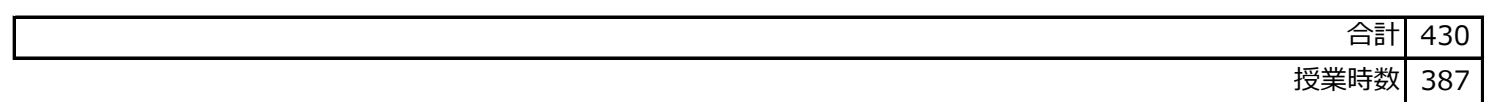

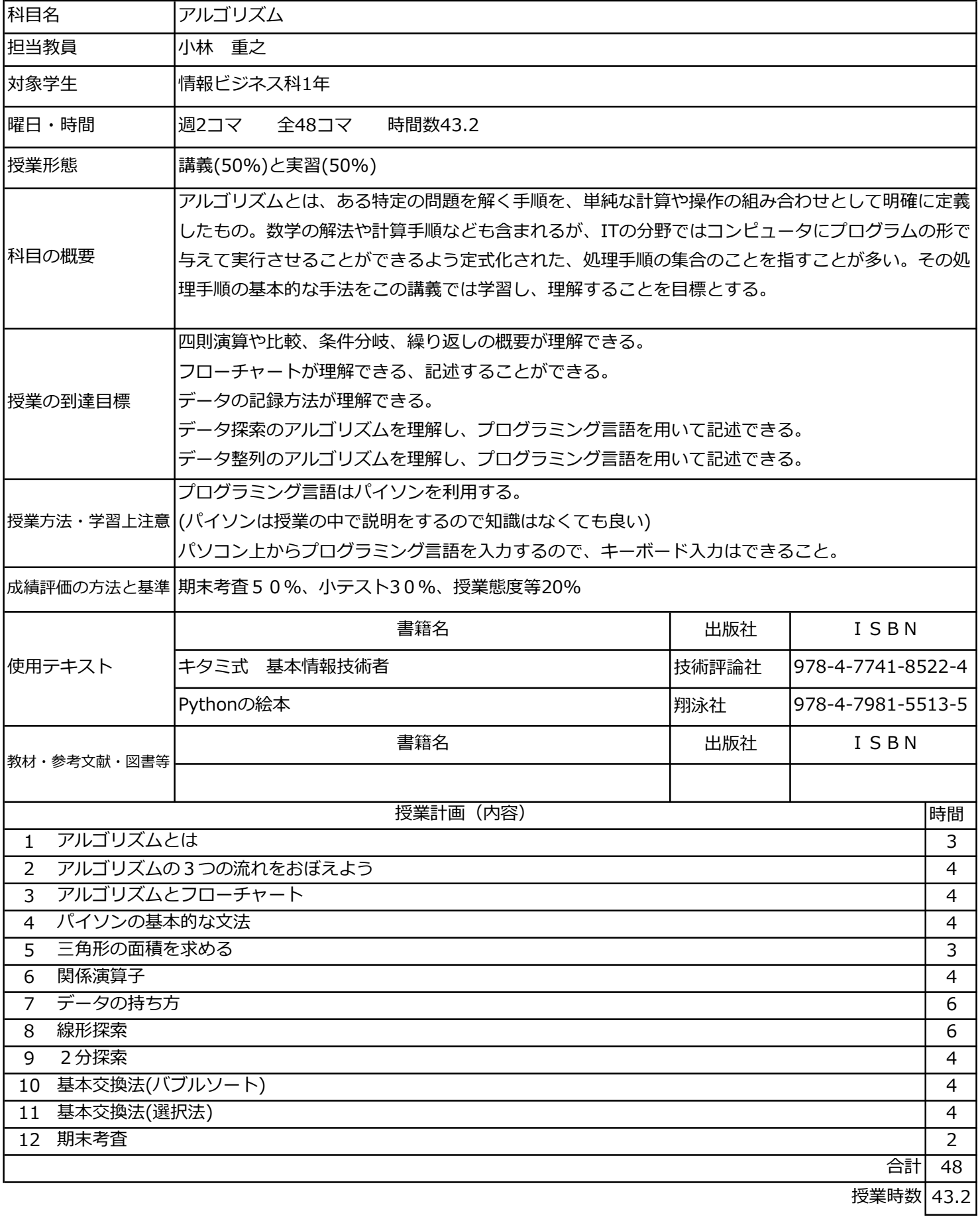

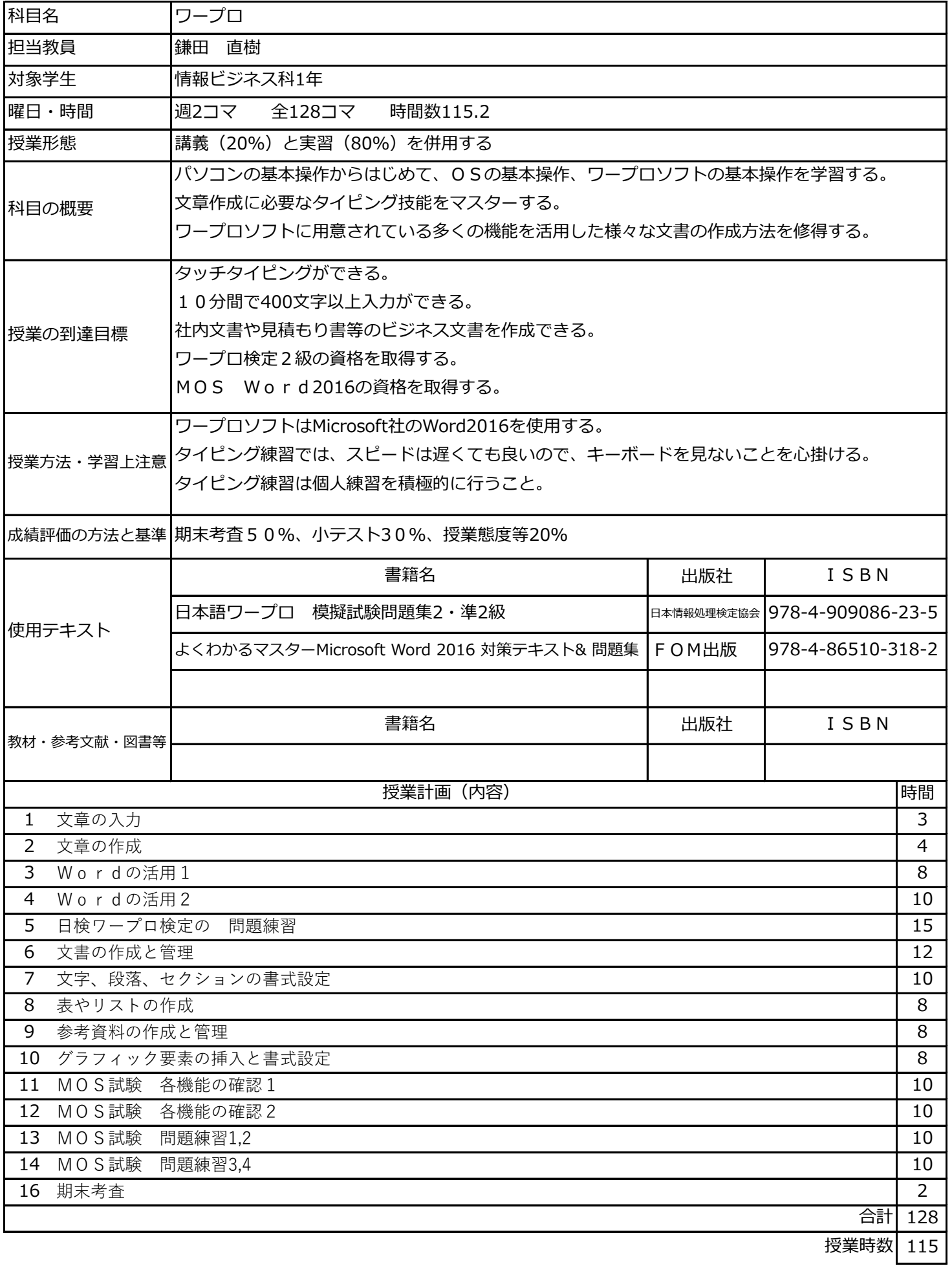

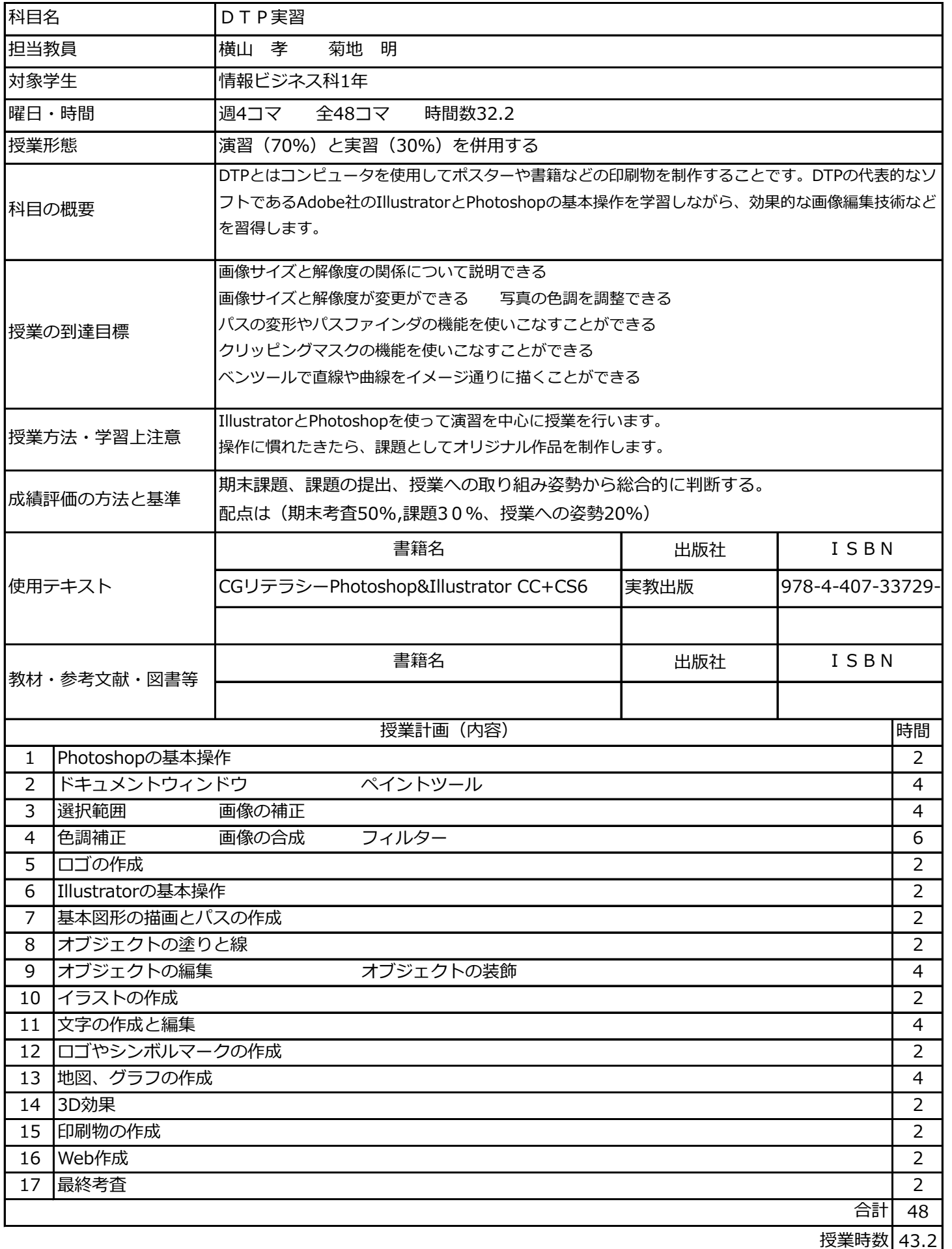

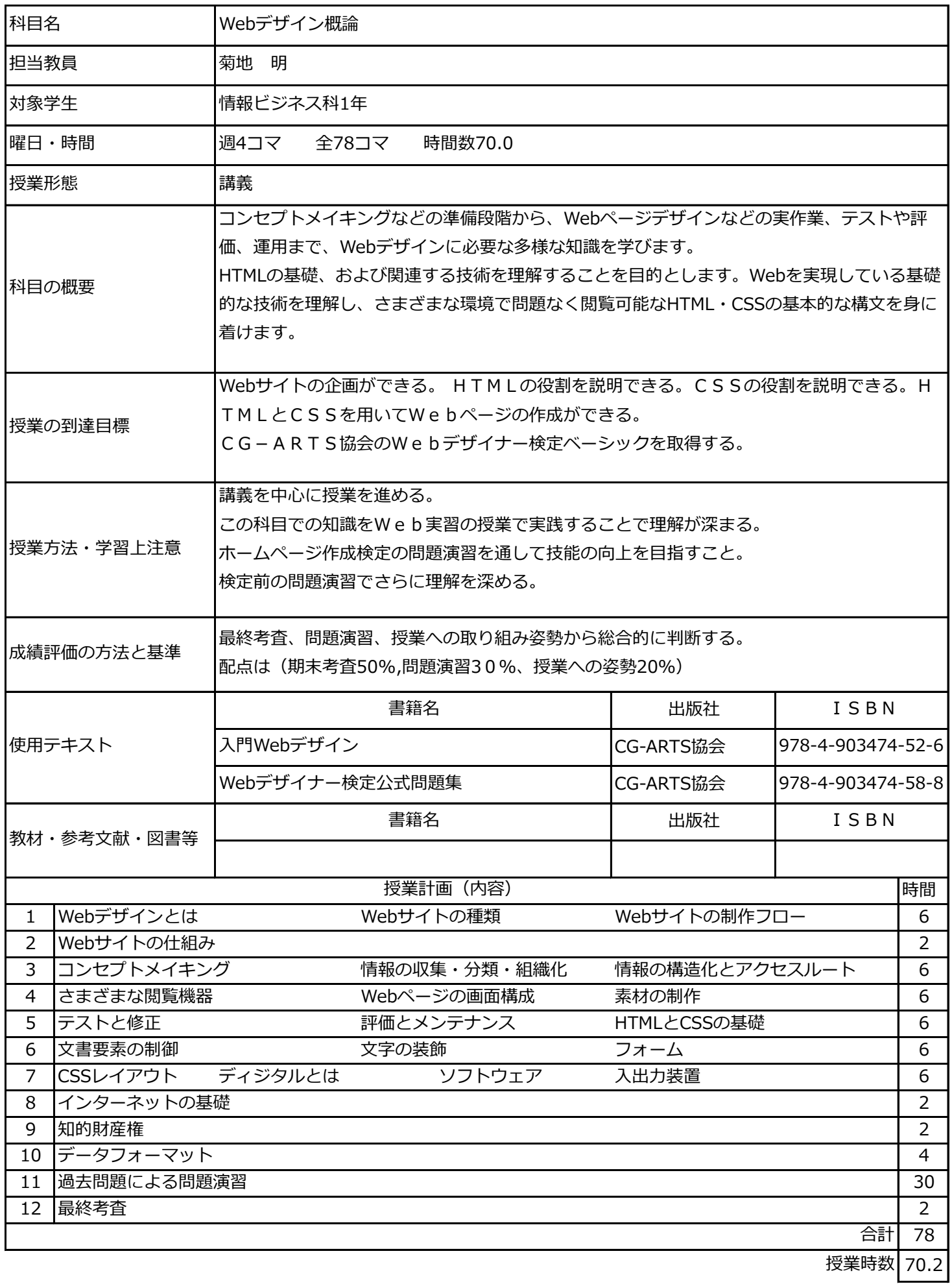

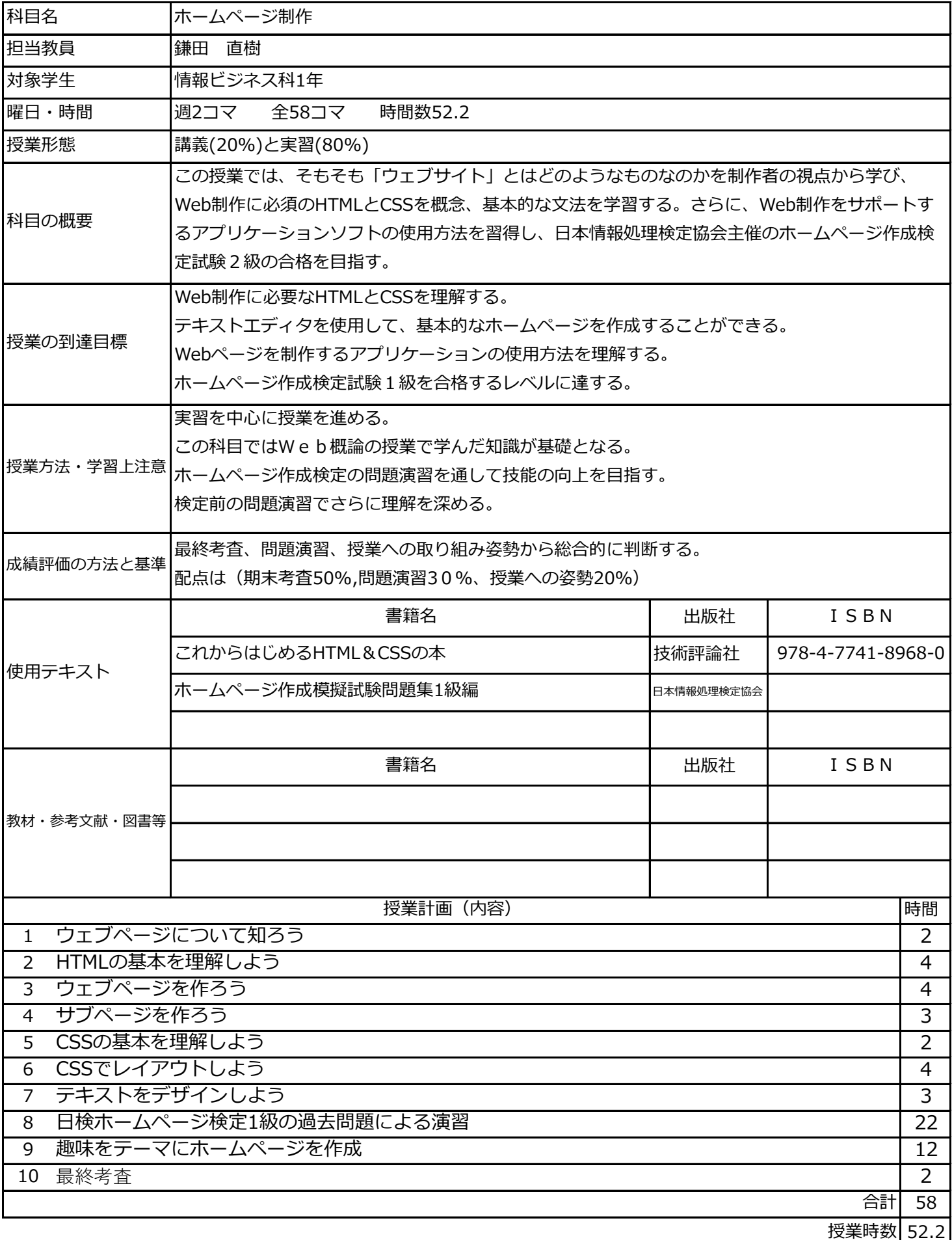

情報ビジネス科

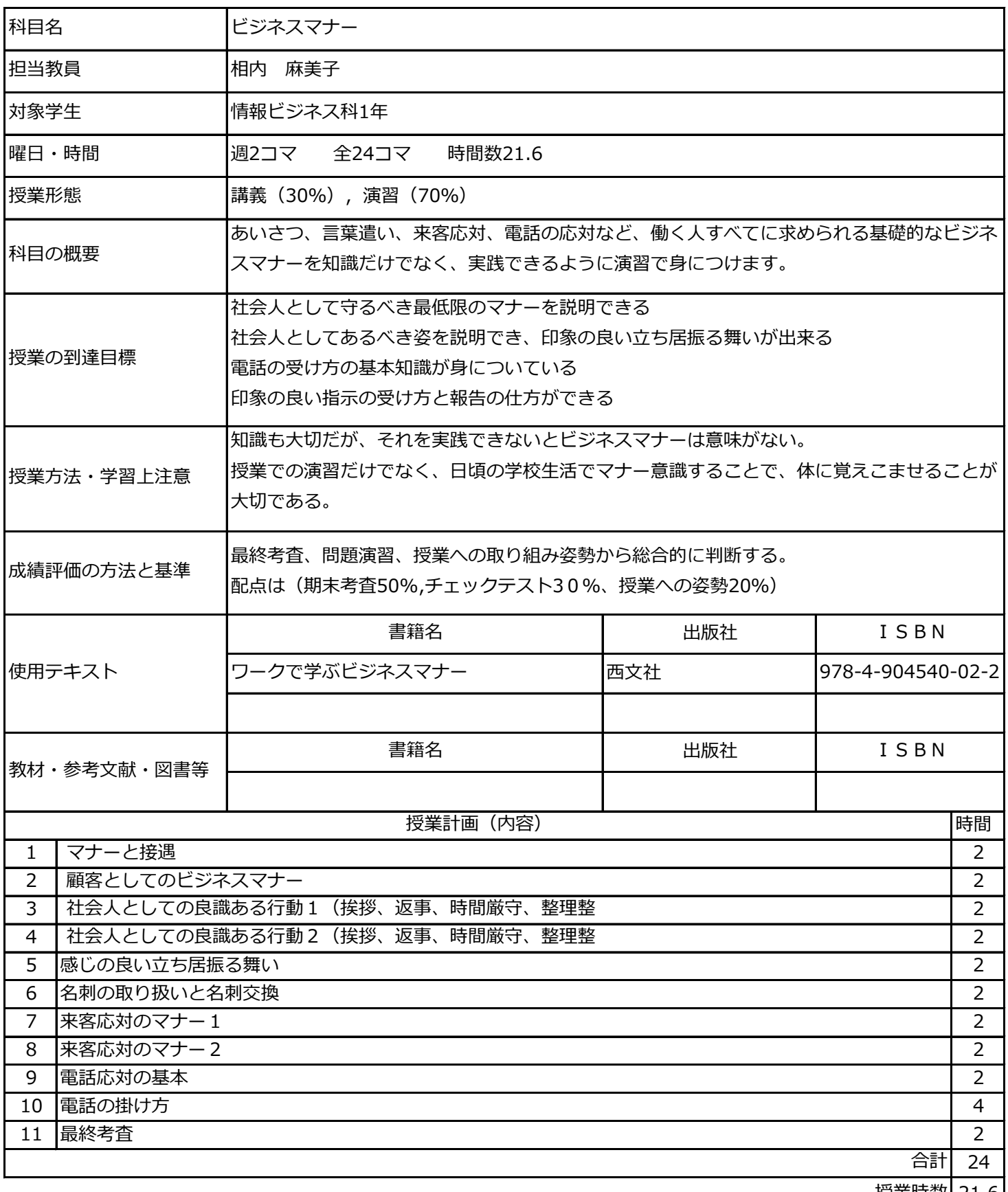

授業時数| 21.6

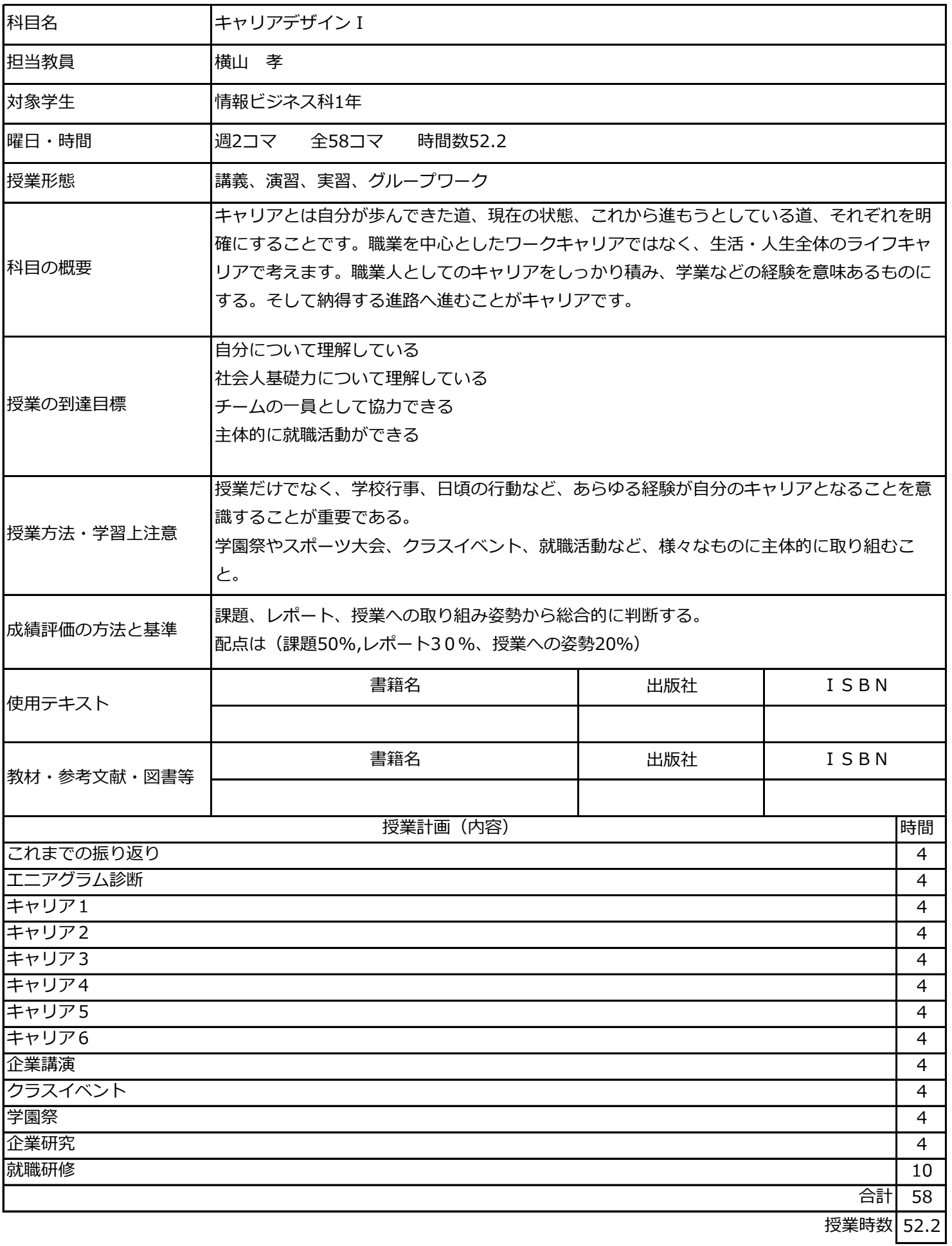

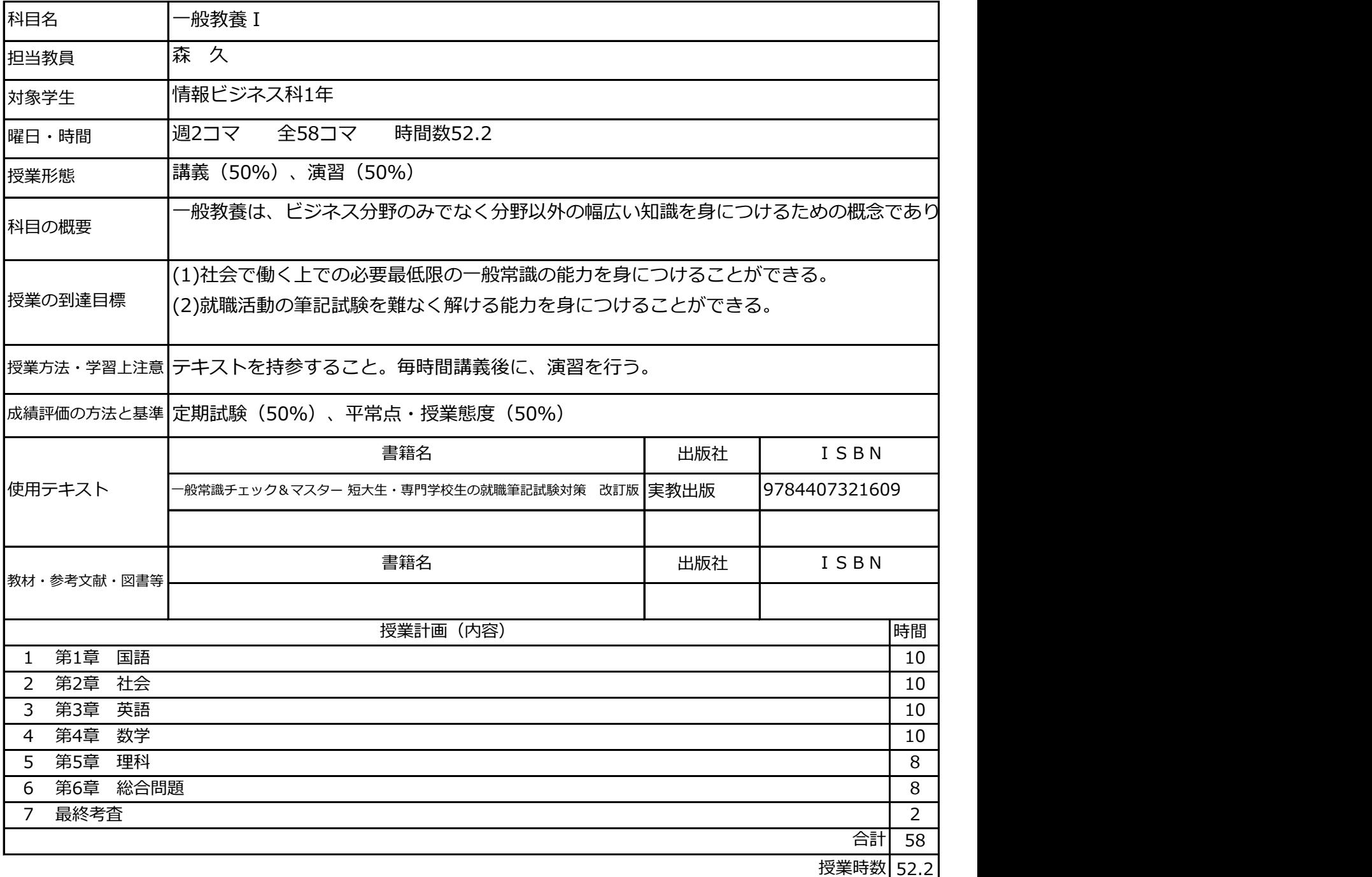

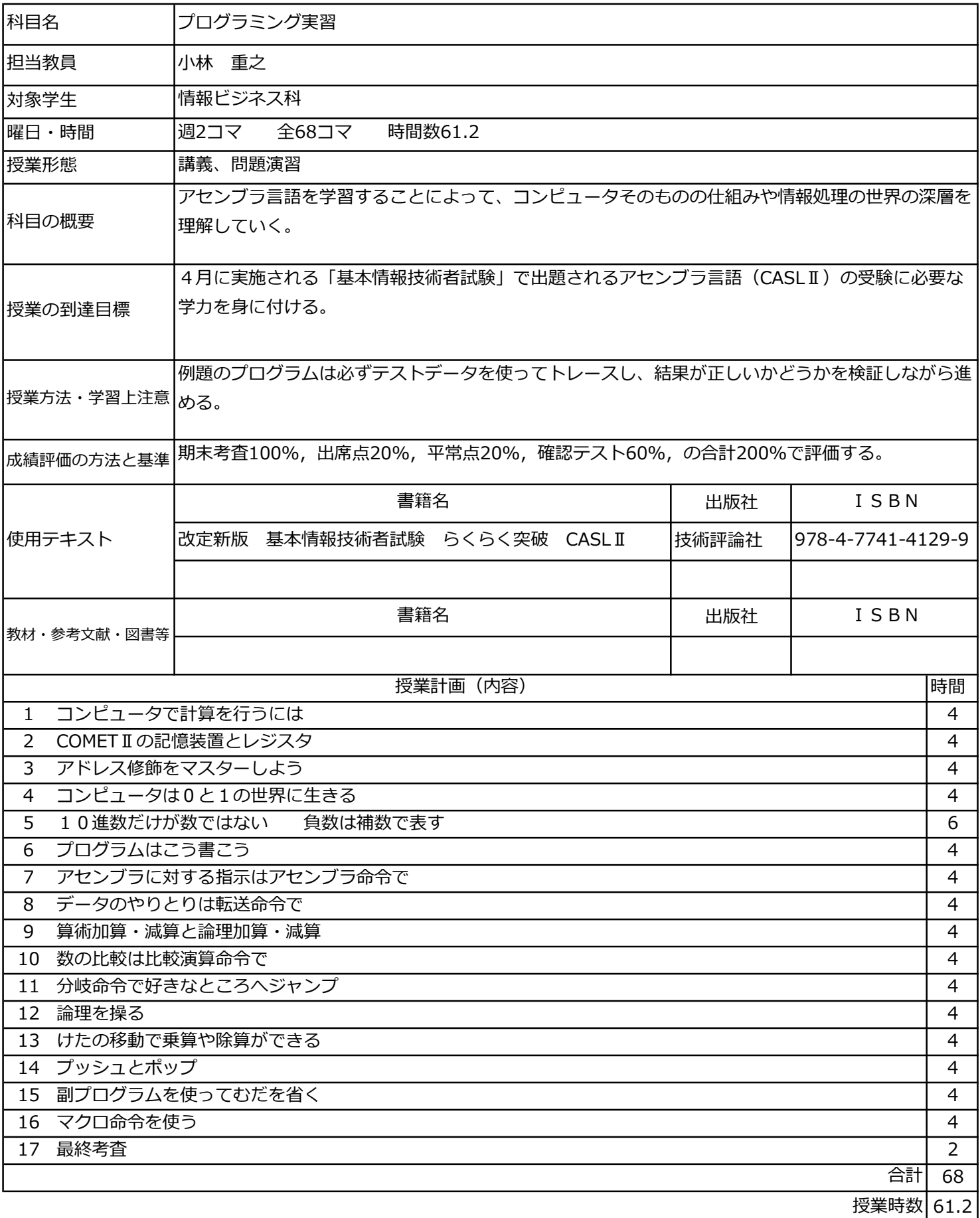

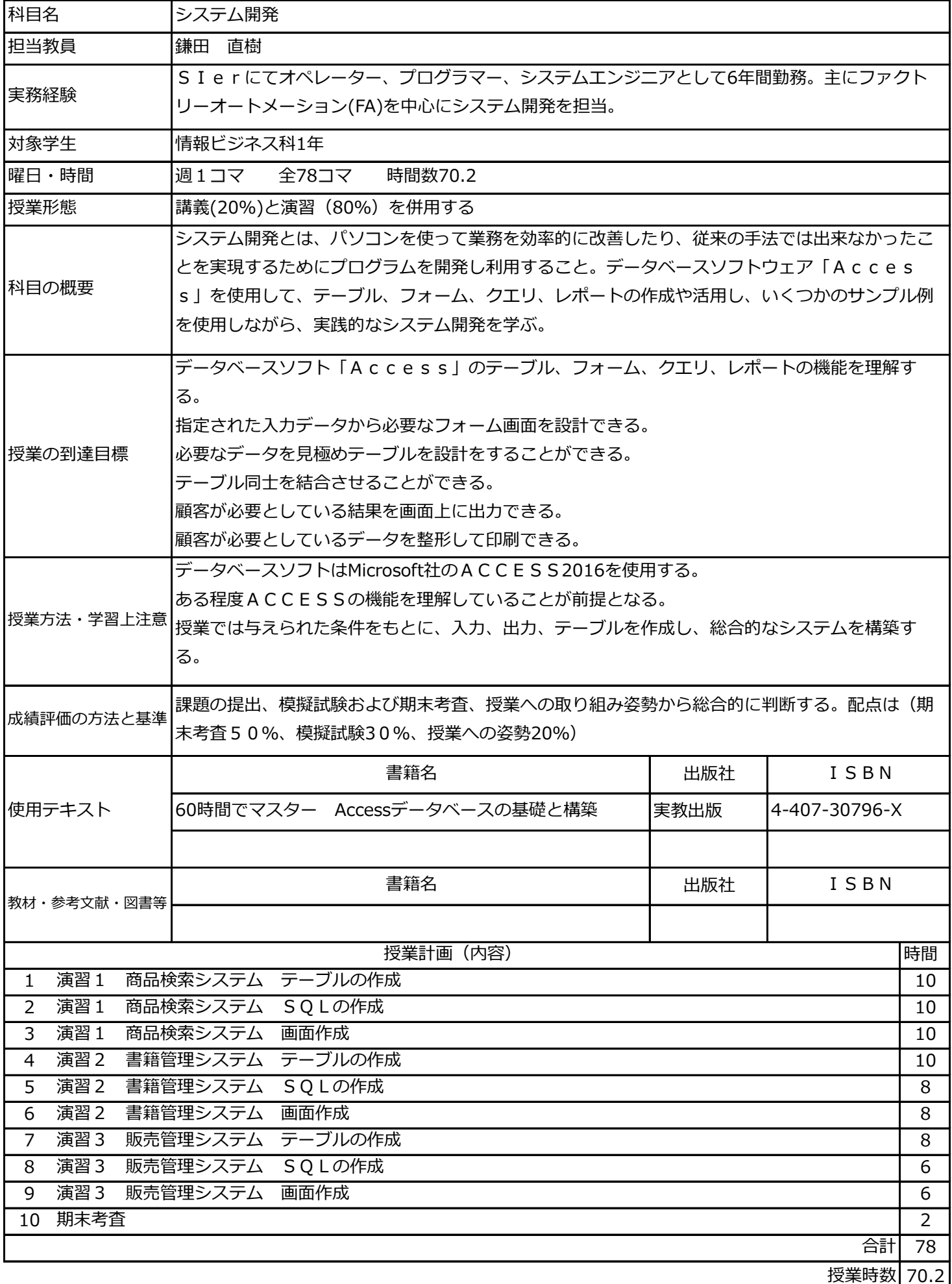

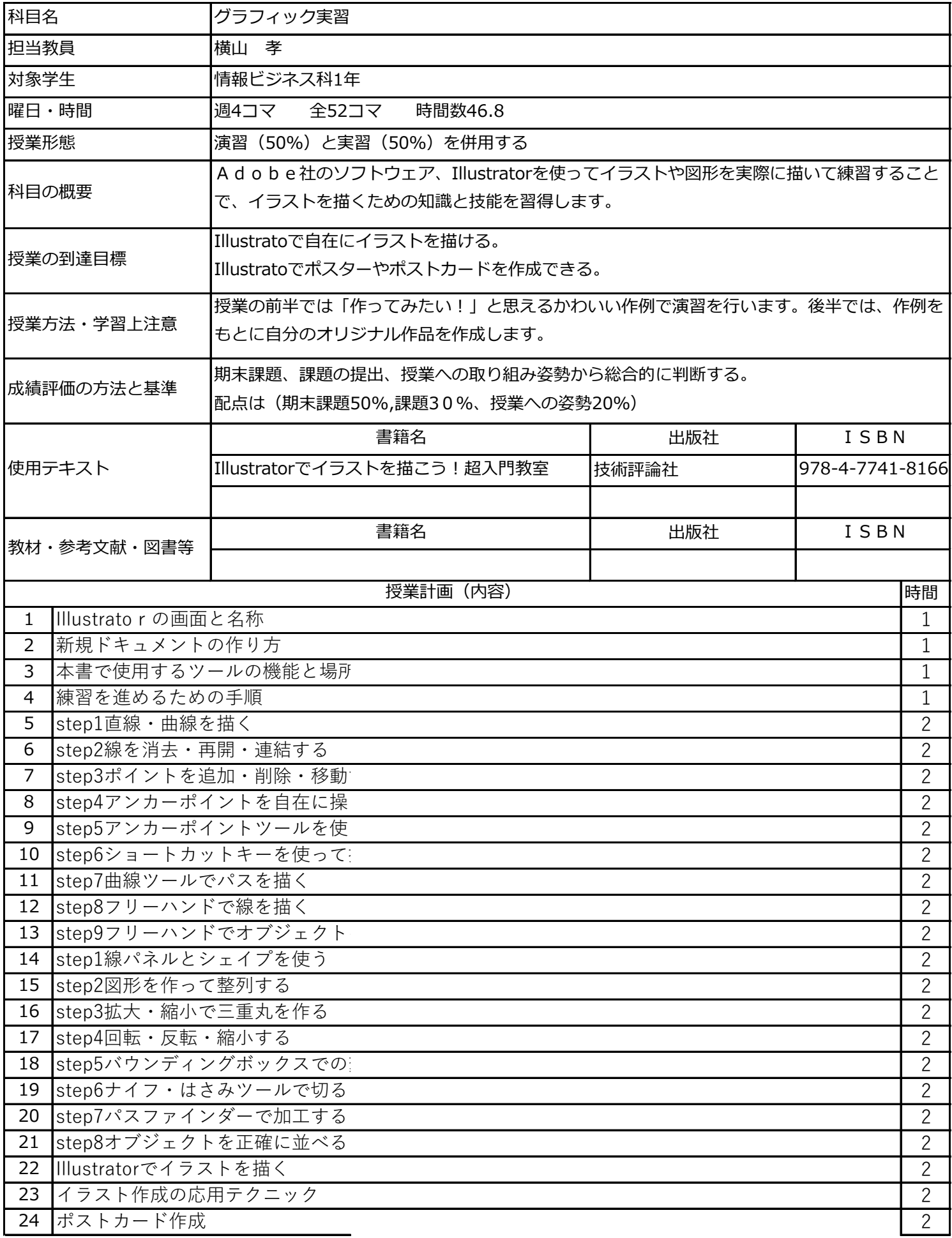

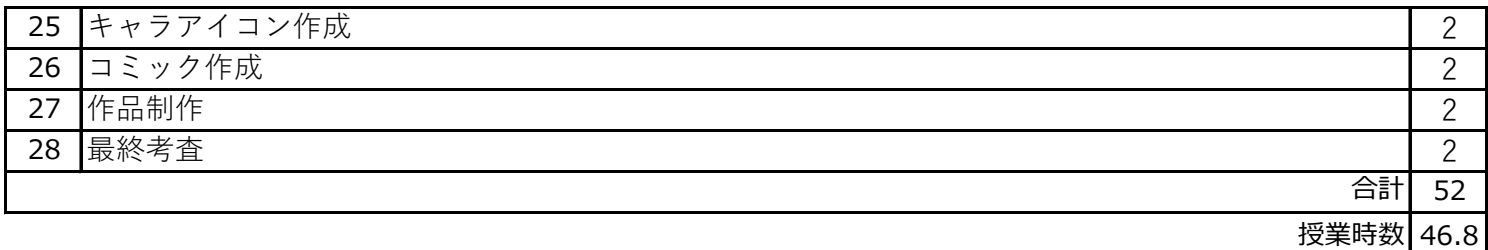

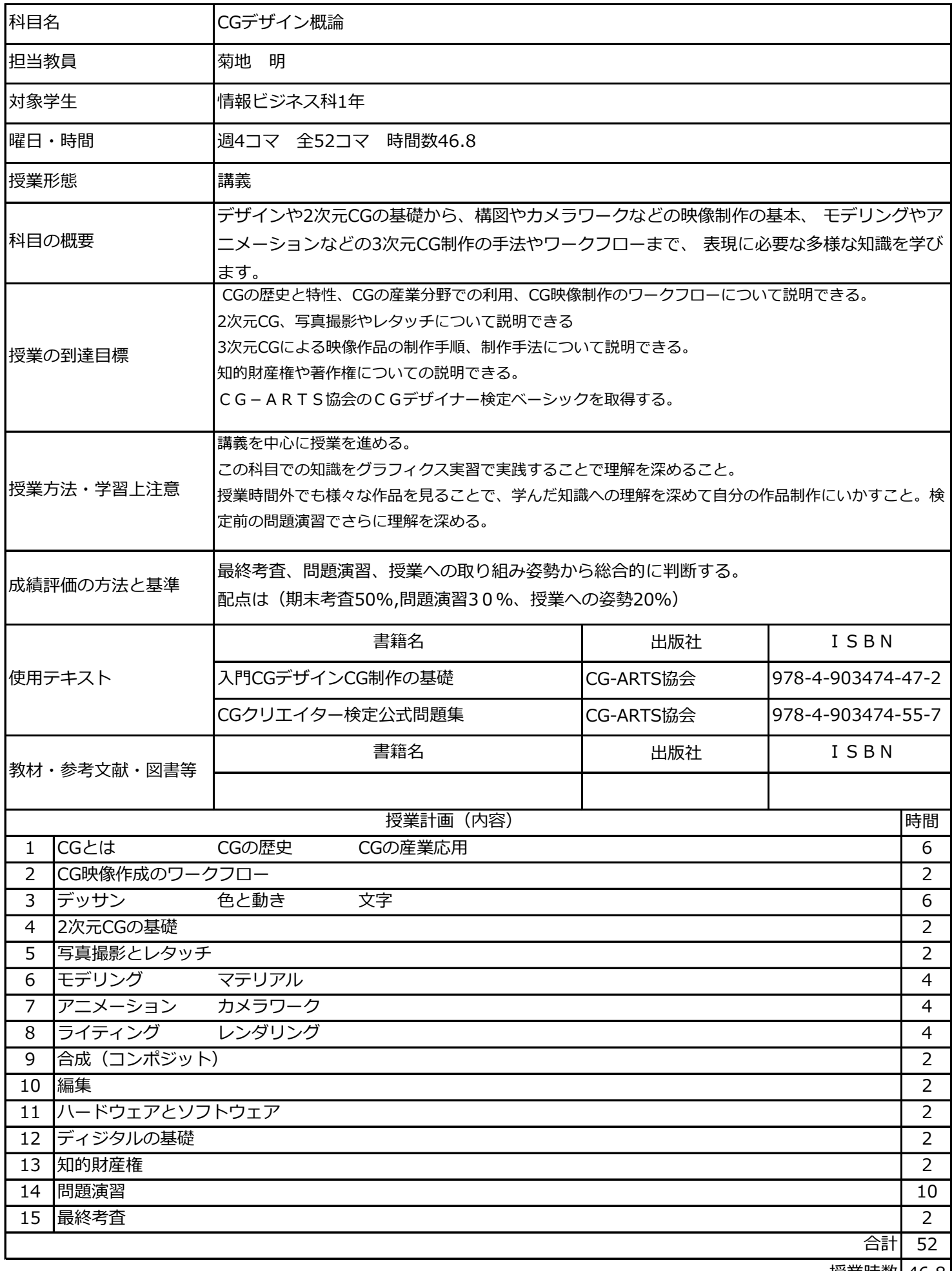

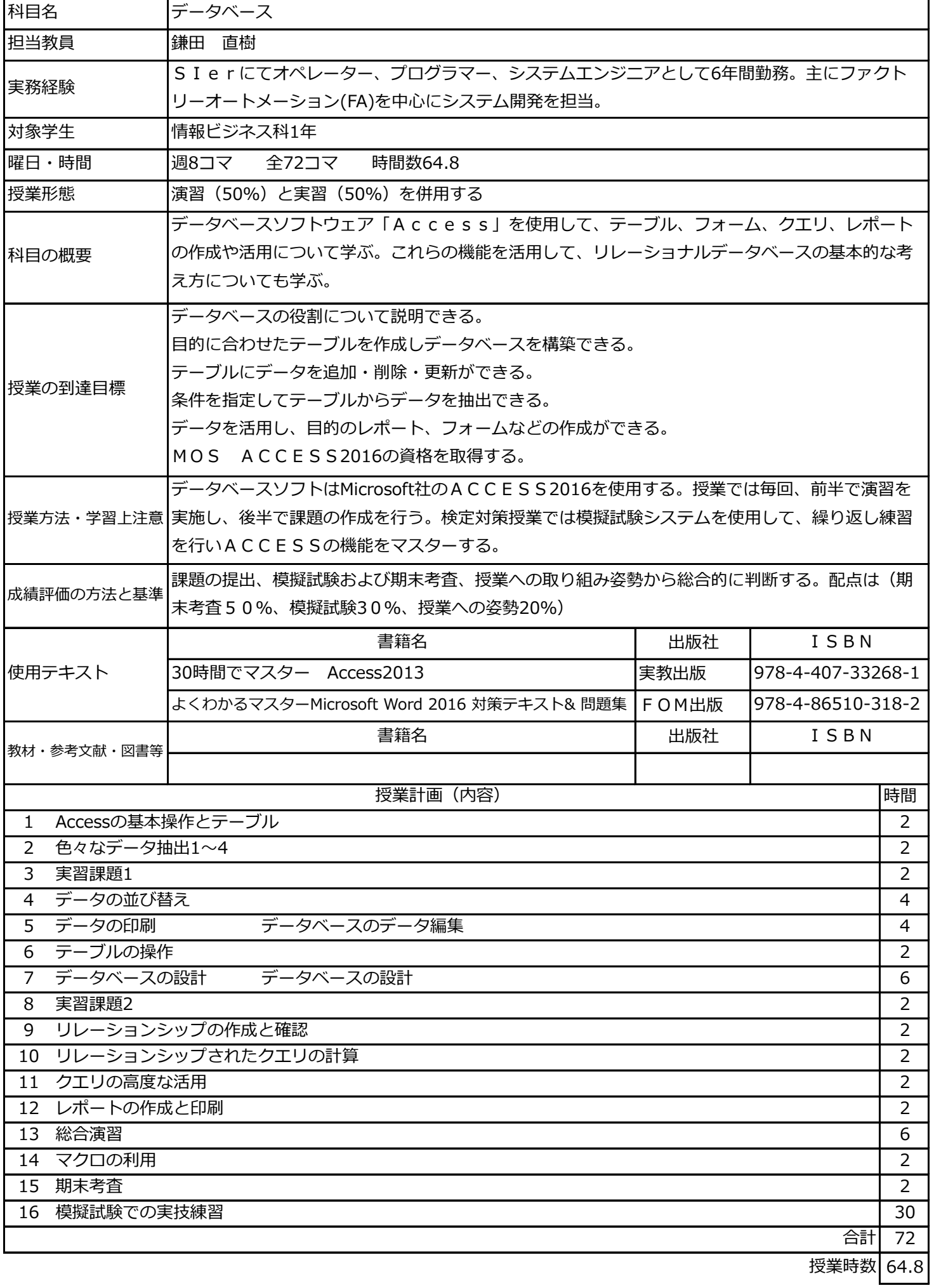

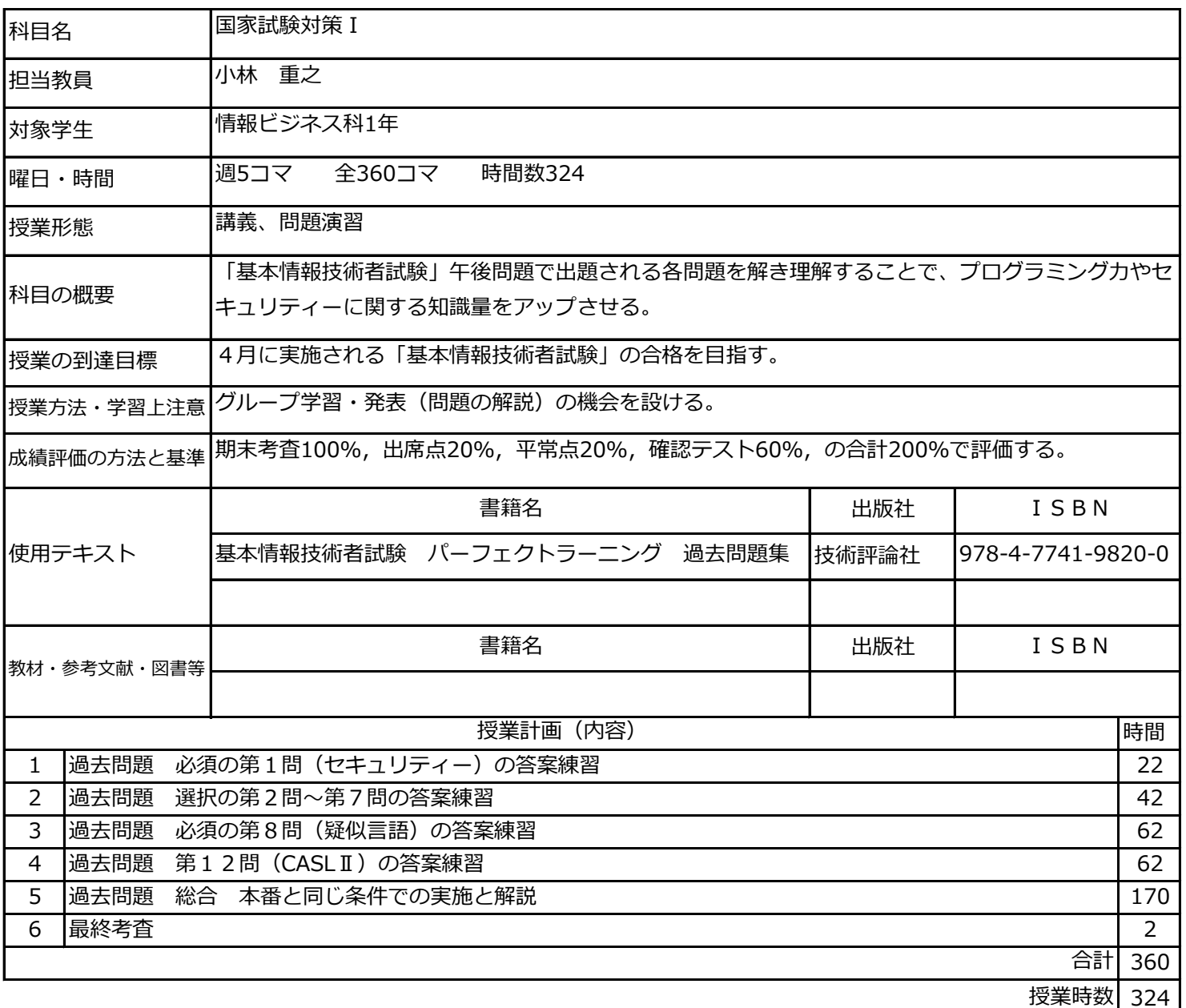

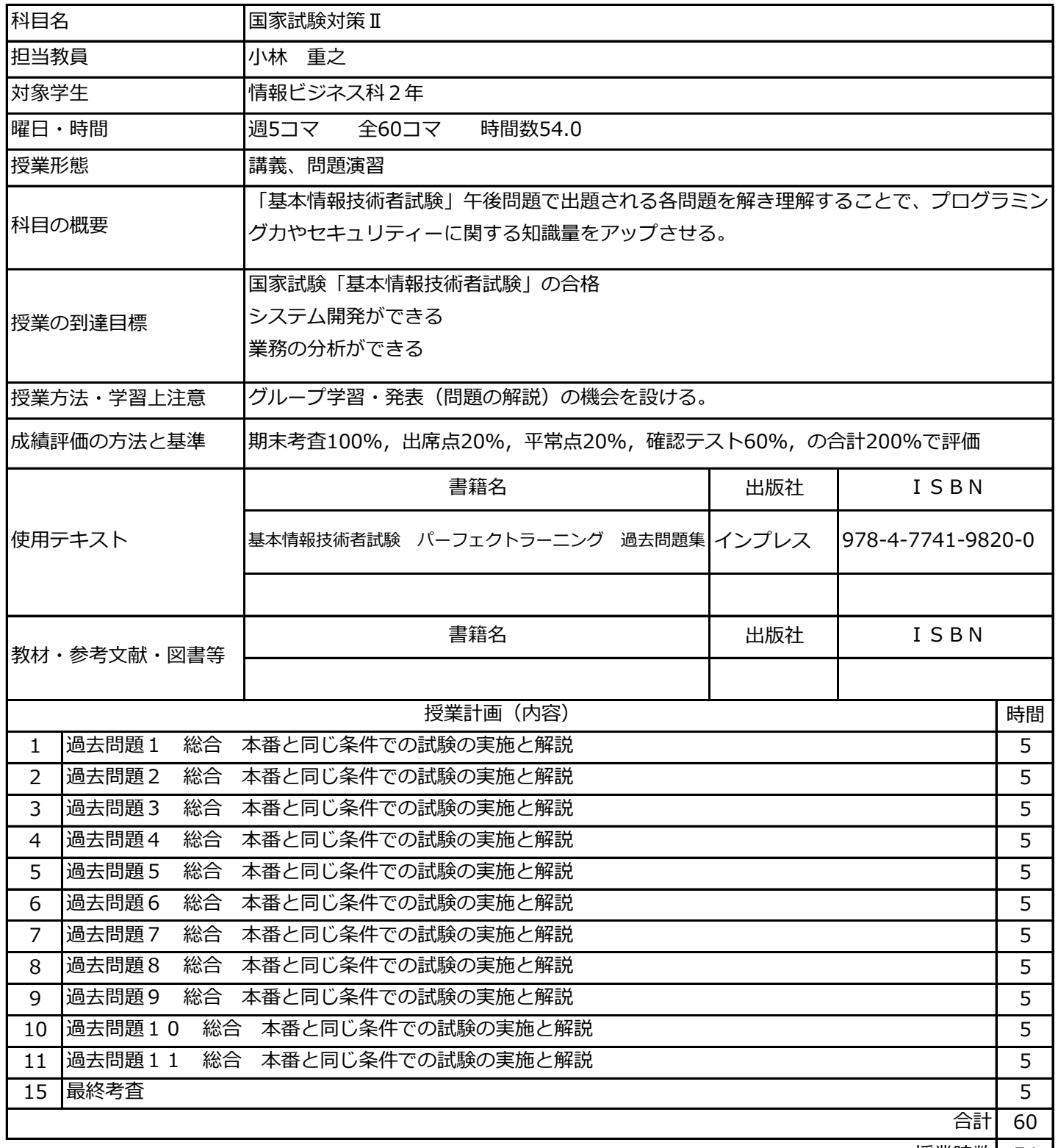

54 授業時数

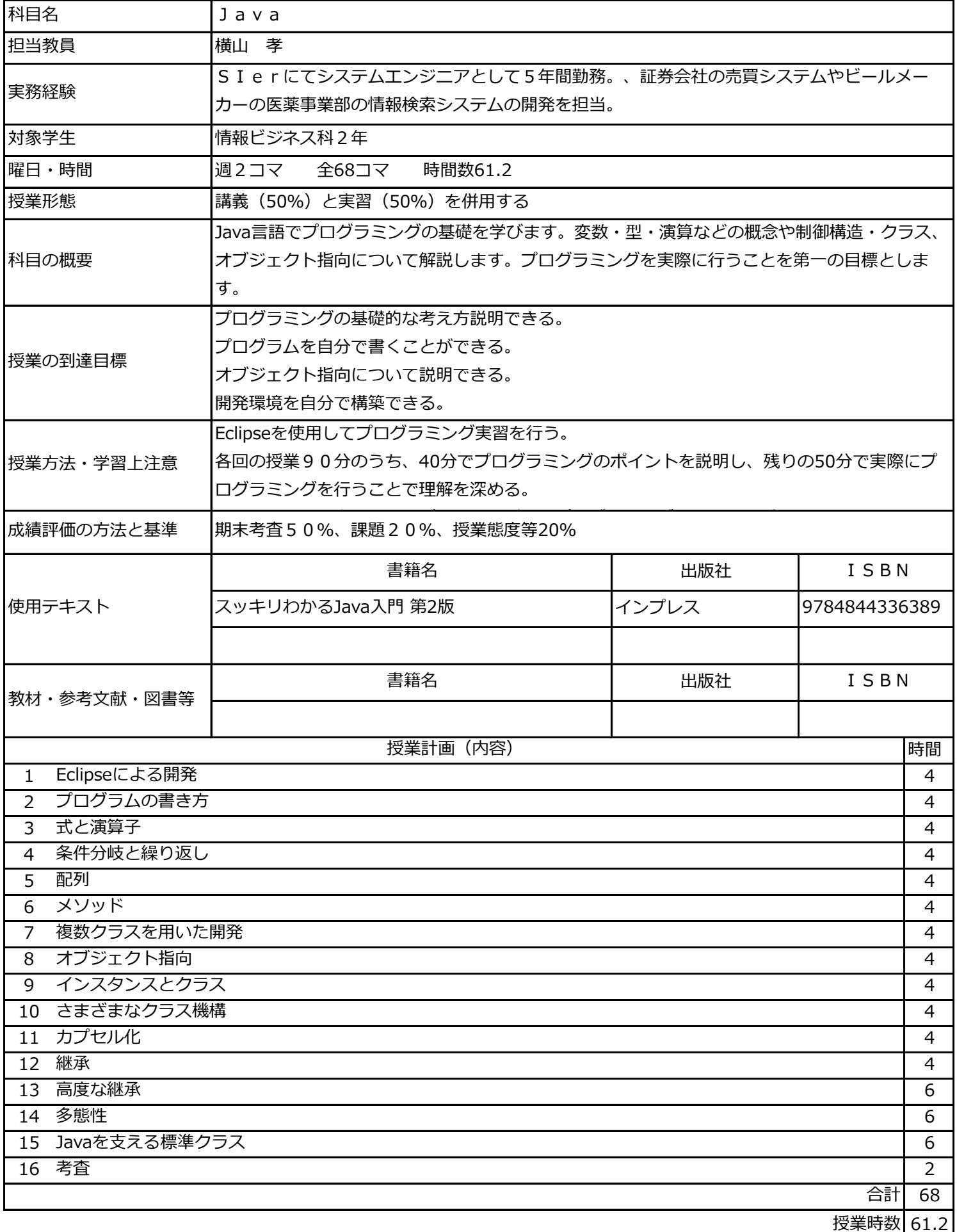

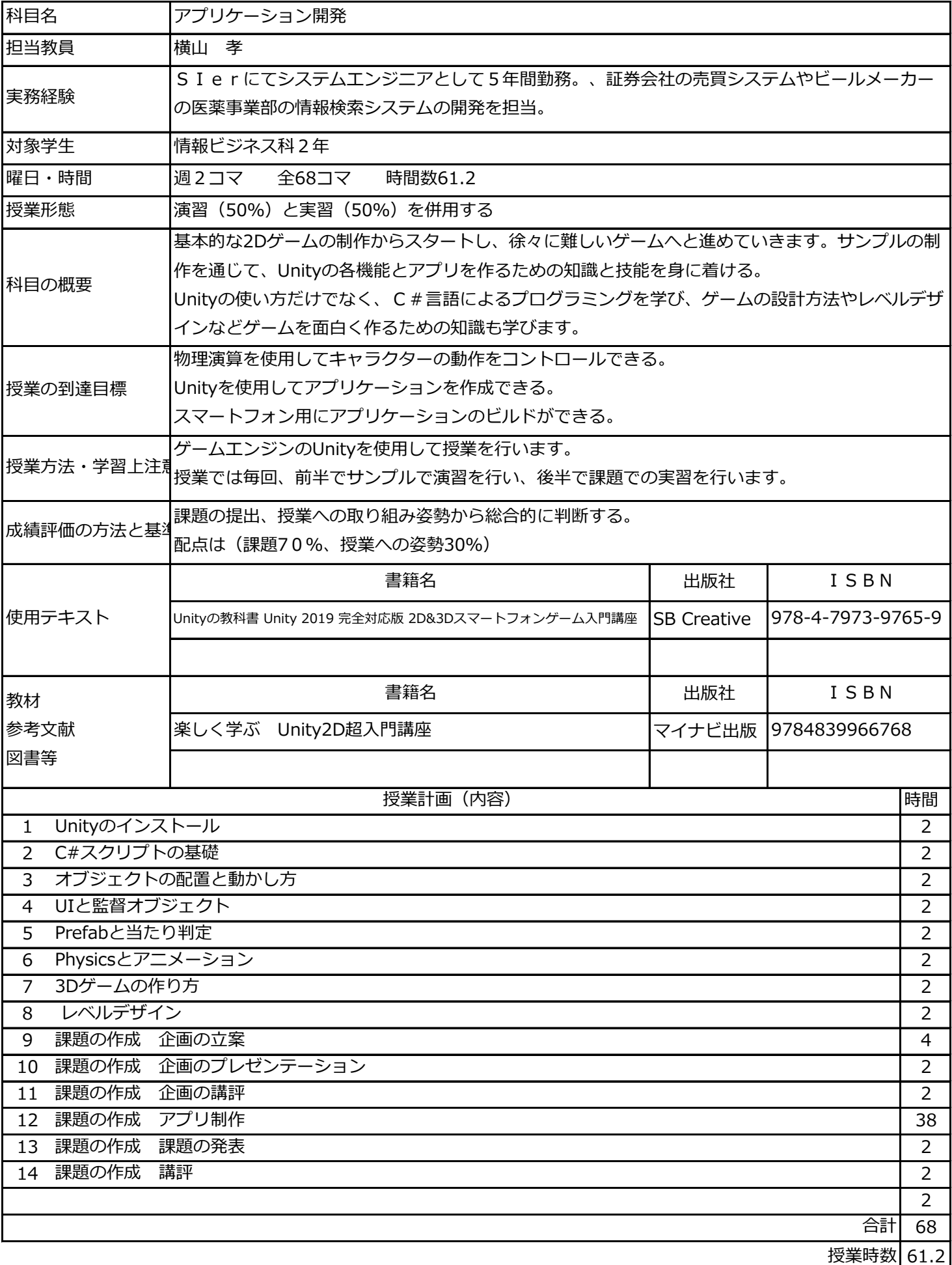

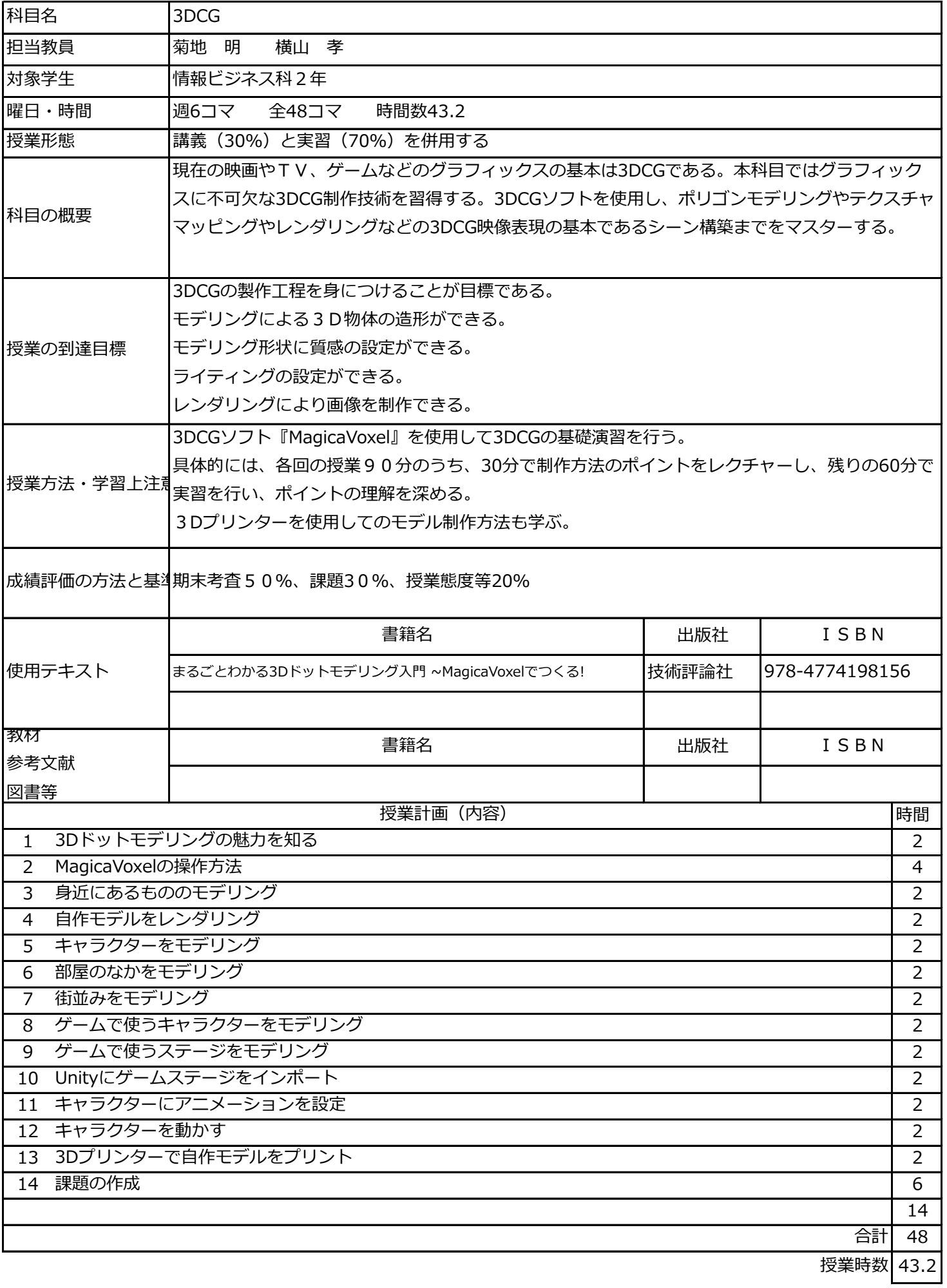

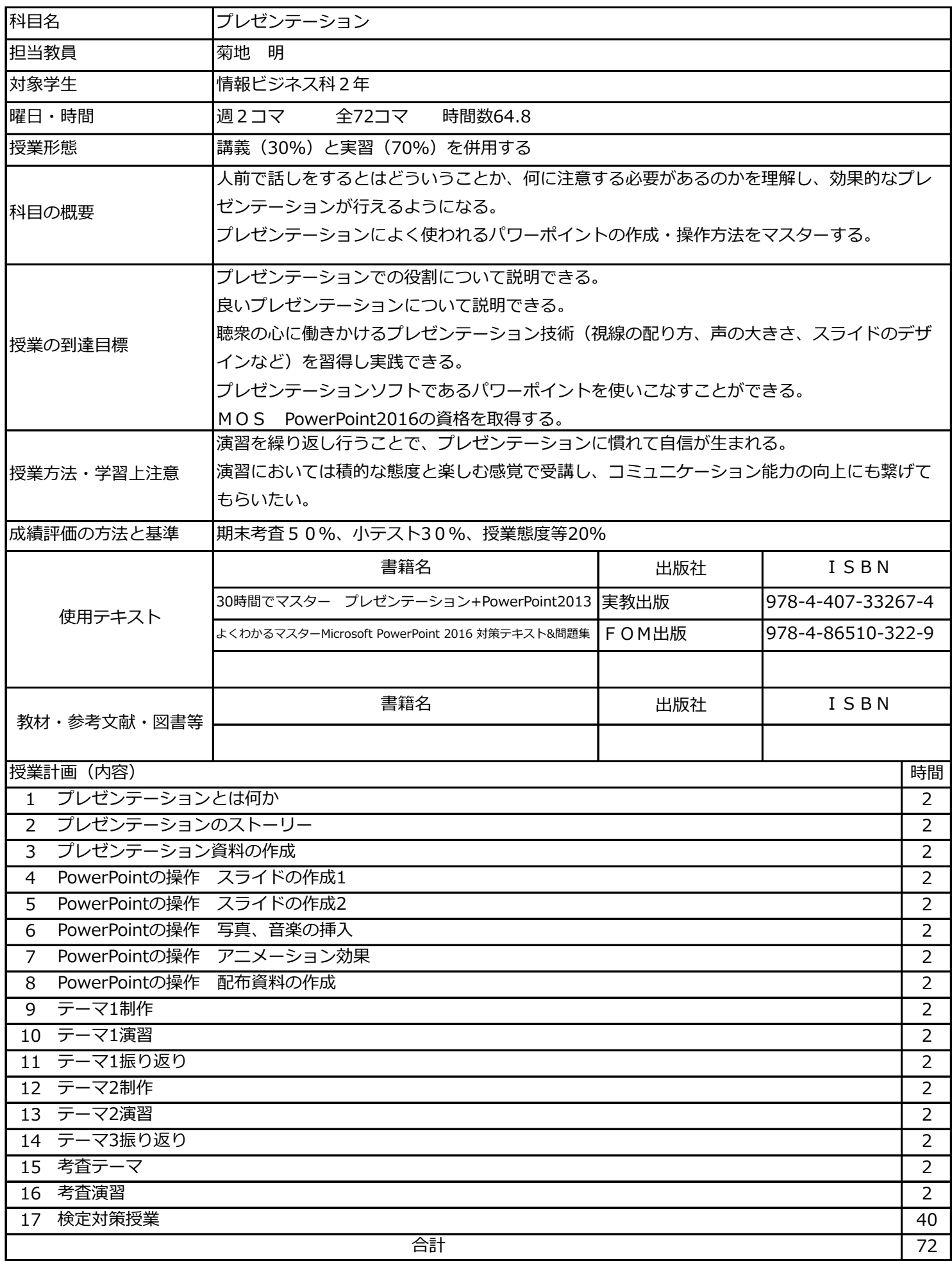

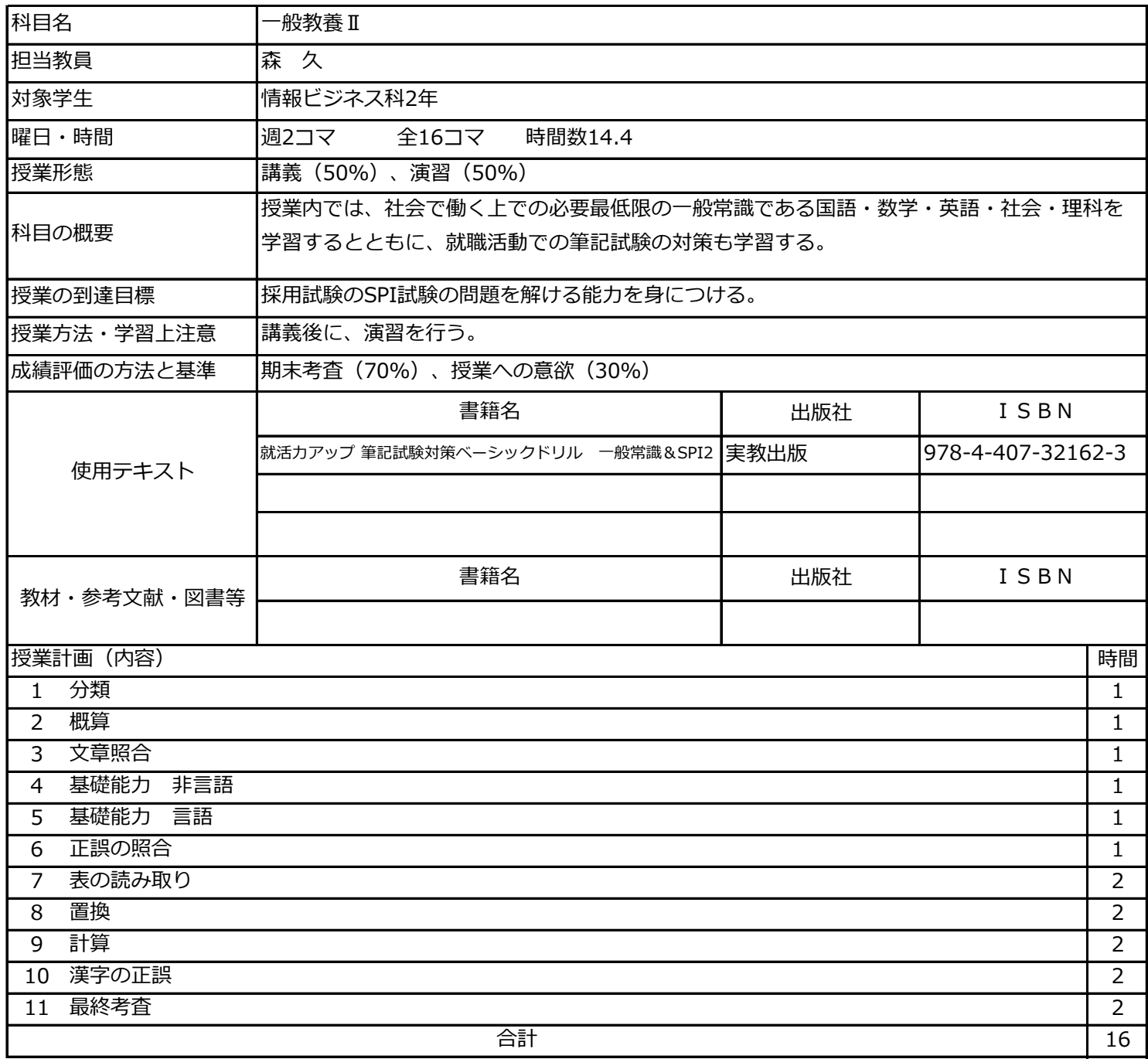

14.4 授業時数

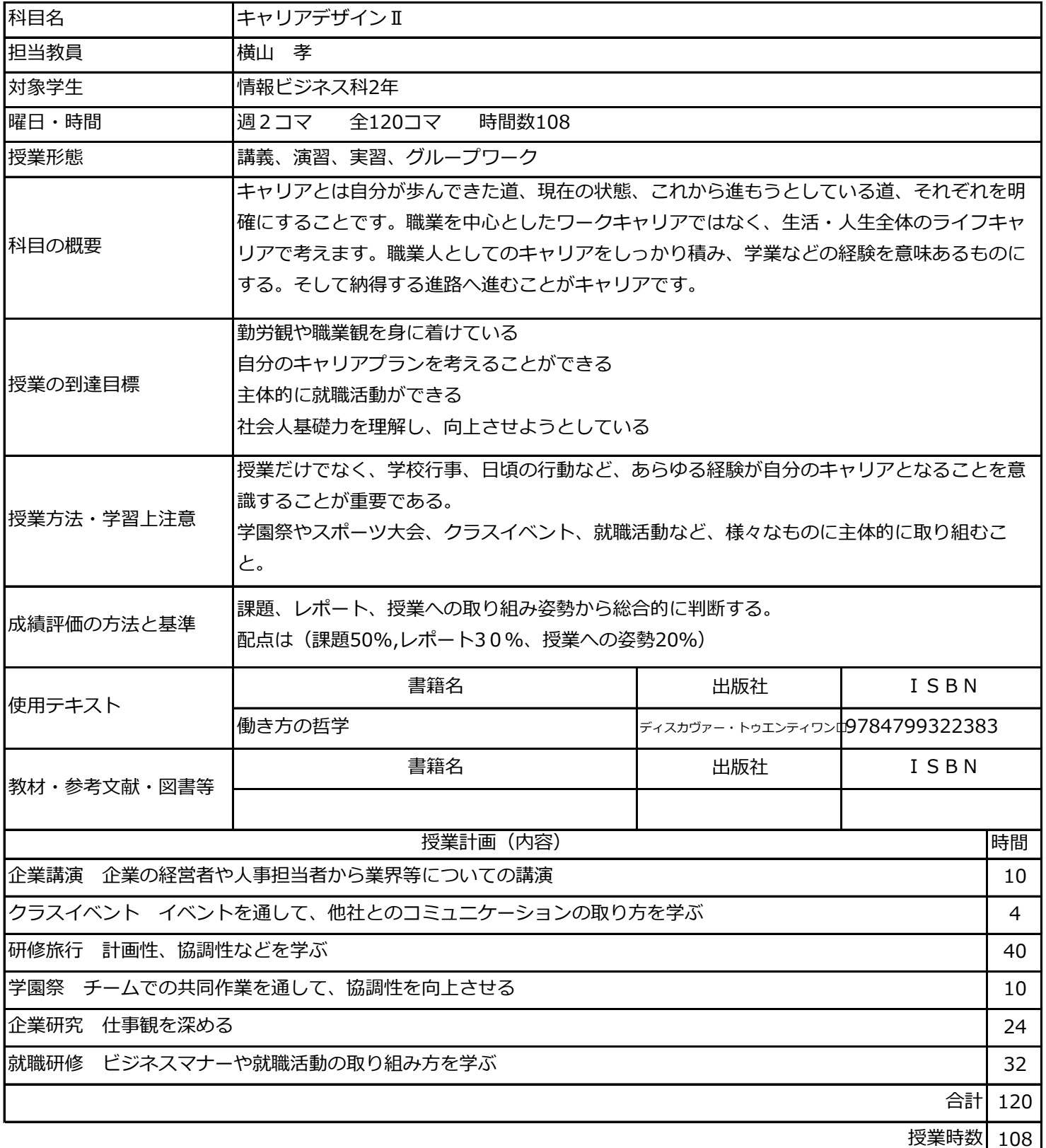

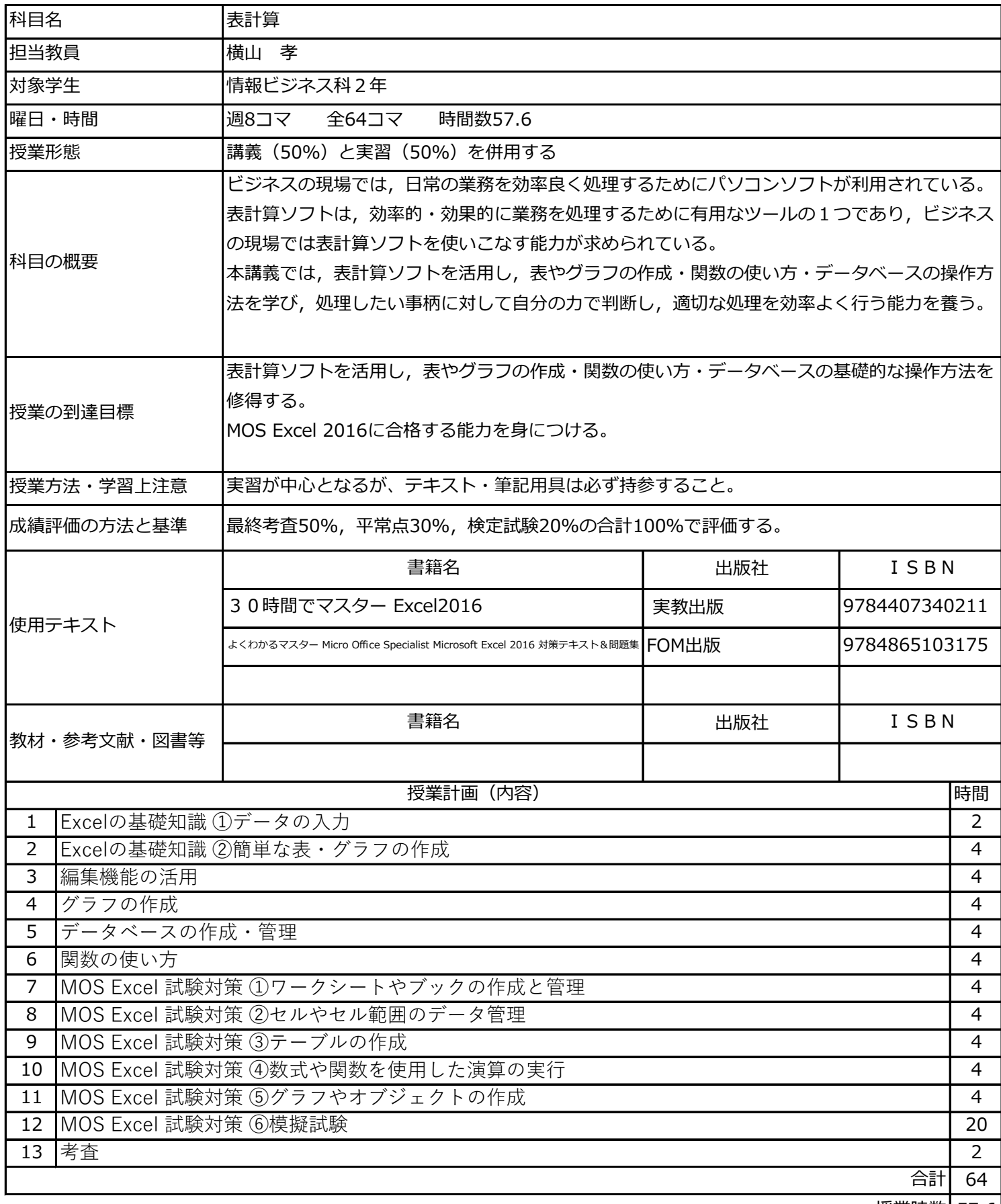

57.6 授業時数

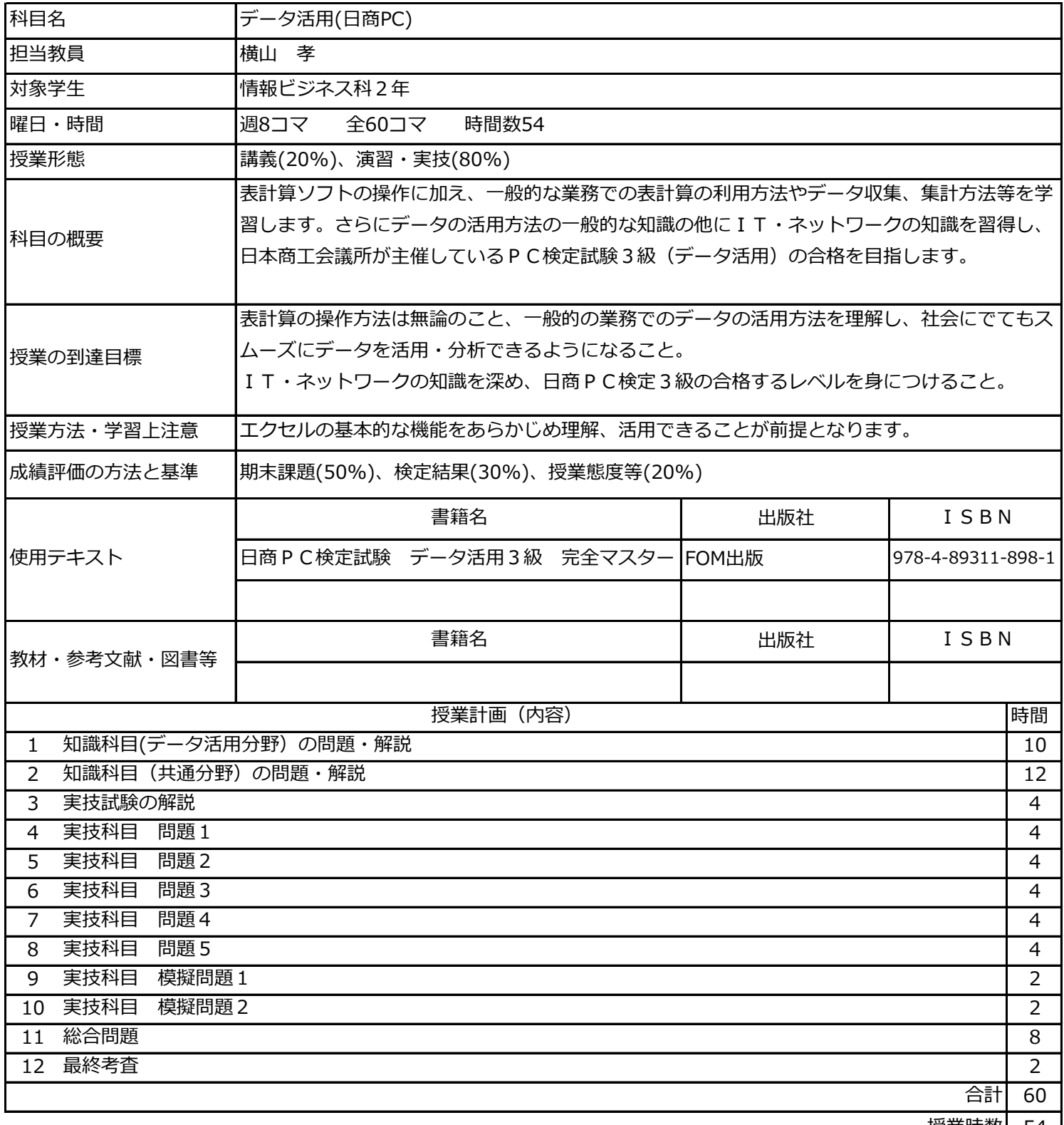

54 授業時数

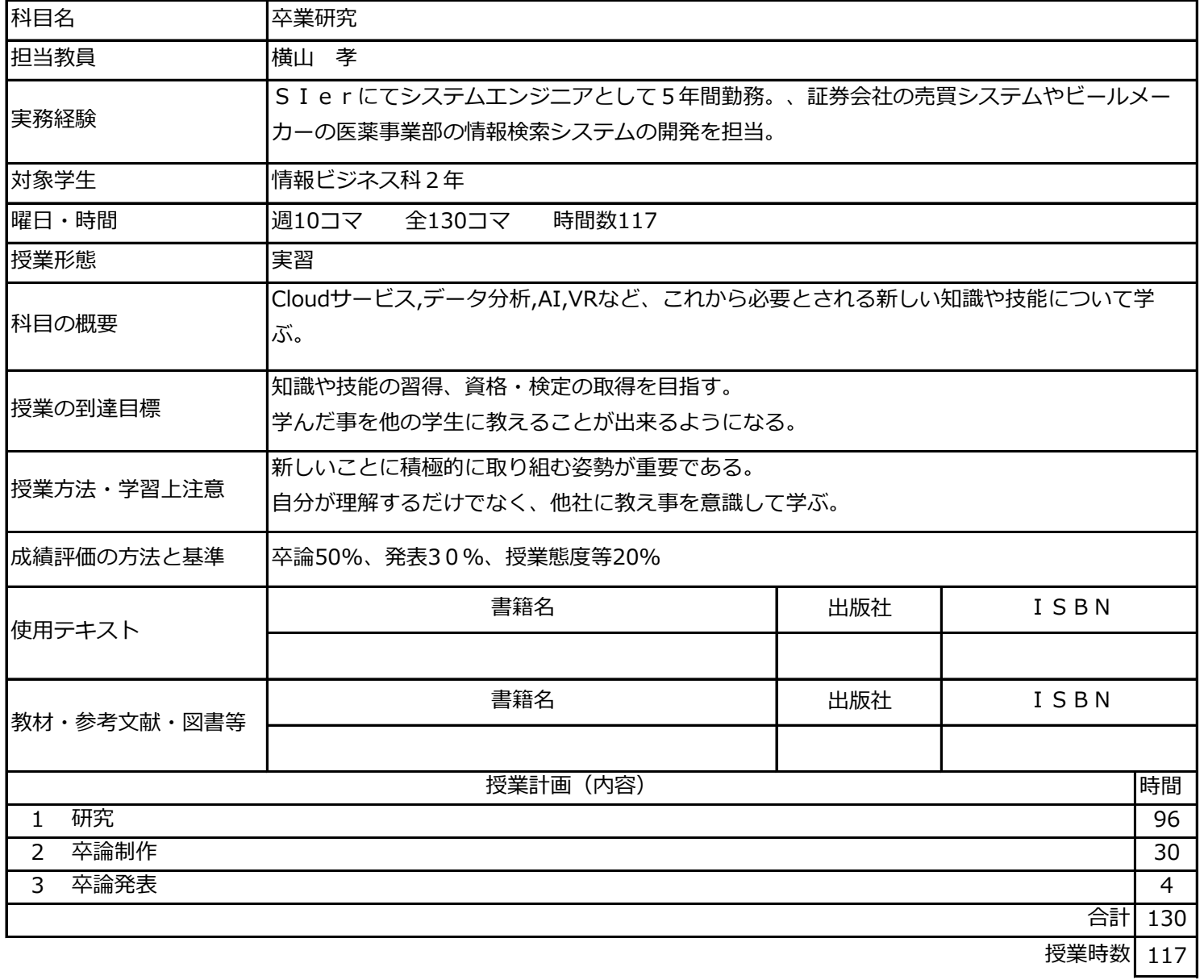

情報ビジネス科

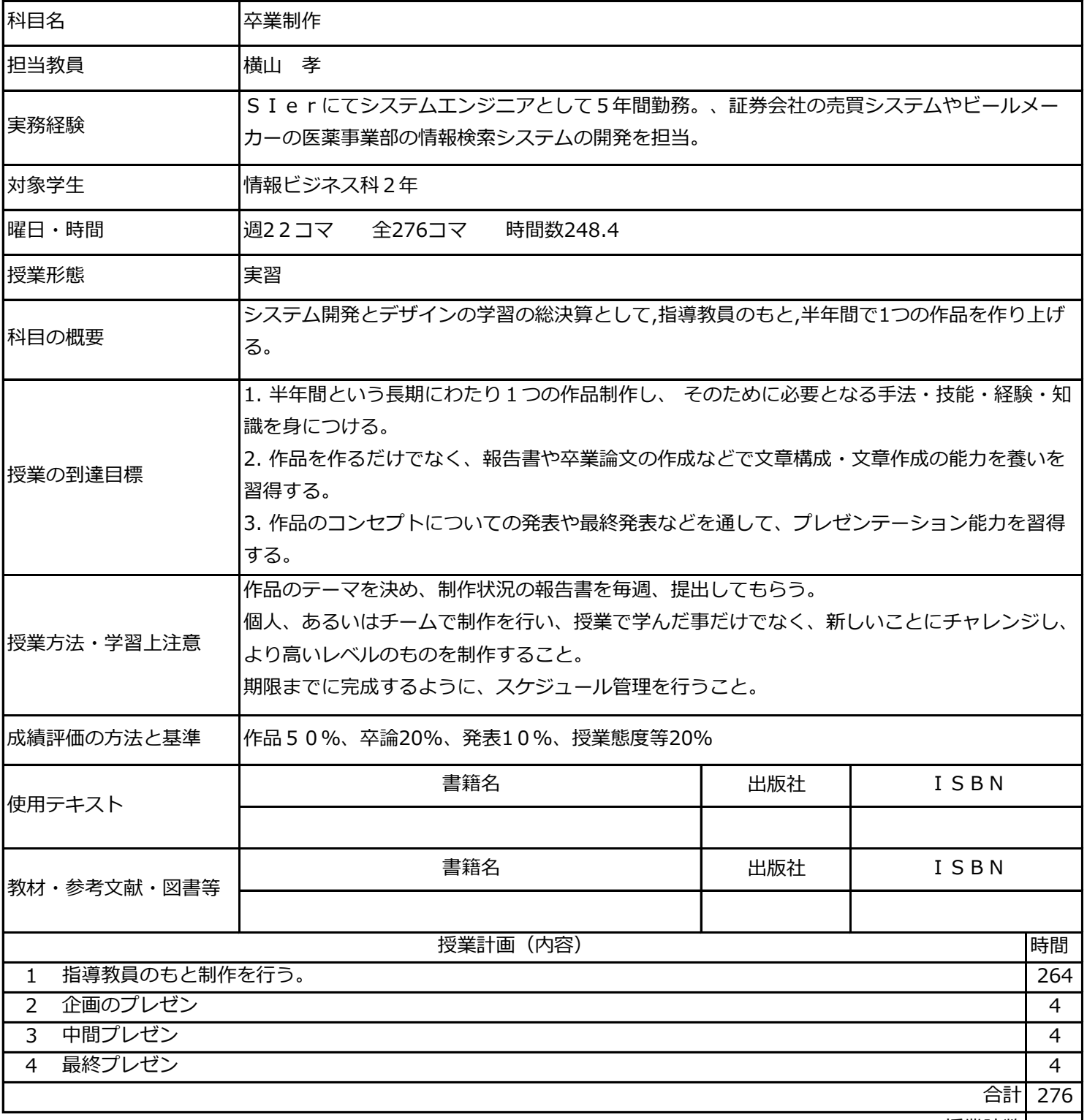

248 授業時数